, tushu007.com

 $<<$ Visual Basic 2005 $>$ 

书名:<<Visual Basic 2005与自动化系统监控>>

- 13 ISBN 9787302172734
- 10 ISBN 7302172730

出版时间:2008-4

 $(200804)$ 

PDF

http://www.tushu007.com

# , tushu007.com  $<<$ Visual Basic 2005 $>$

Visual Basic 2005

Visual Basic 2005

PRO-8

 $1$  $2^{\degree}$  $3$ :  $PRO-8$ 4 Visual Basic 2005  $5$  第6章:串行通信端口上9个引脚的实际演练,本章以Visual Basic 项目做最简单和详细的说明。  $7$  $8<sub>2</sub>$ 9 RS-232 LPT Visual Basic 2005 10 PRO-8 第11章:利用Visual Basic 2005本身具有的网络传输组件,达到远程监控的目的,使得网络控制仪器不

 $\overline{\phantom{a}}$ , tushu007.com

#### $\sim$ <Visual Basic 2005 $\sim$

 $1.1$   $1.1$   $1.1.1$   $1.1.2$   $1.2$  $1.21$   $1.22$   $1.3$   $1.31$   $1.32$   $1.4$  $1.5$  1.5.1  $1.51$   $1.52$   $1.53$  $1.54$  2.1.1  $2 \times 21$  2.1.1  $21.2$   $22.2$   $22.1$   $2.2$   $2.2$   $2.2$   $2.2$   $2.2$   $2.2$   $2.2$   $2.2$   $2.2$   $2.2$   $2.2$   $2.2$   $2.2$   $2.2$   $2.2$   $2.2$   $2.2$   $2.2$   $2.2$   $2.2$   $2.2$   $2.2$   $2.2$   $2.2$   $2.2$   $2.2$   $2.2$   $2.2$   $2.2$   $2.2$   $2.2$   $2.2$   $2.2$   $2$  $231$   $232$   $233$ 3 PRO-8 3.1 PRO-8 3.1.1 PRO-8 3.1.2 PRO-8  $32$  3.3  $33$   $34$   $341$  $342$  3.43  $344$  ()  $345$  $(1, 1)$  3.46 3.47 3.48  $34.9$   $34.10$   $34.118051$  $3.412$   $3.5 PRO-8$   $4$   $V$  isual Basic  $2005$   $4.1$ 4.1.1 4.1.2 4.1.3 Visual Basic 2005 4.1.4 Visual Basic 2005  $41.5$   $42$   $421$   $422$ 4.2.3 Label 4.2.4 Button 4.2.5 Timer 4.2.6 PictureBox 4.2.7 RadioButton 4.2.8 GroupBox组件 4.2.9 ListBox组件 4.2.10 TextBox组件 4.2.11 ImageList组件 4.3 串行通信类组件介绍 4.3.1 SerialPort 4.3.2 4.3.3 4.3.4 4.4 4.4 4.4.1  $44.2$  5 5.1 5.1.1 5.1.2  $51.3$   $52$   $521$   $522$   $523$  $531/O$  6 6.1 6.1.1 6.1.2  $62$   $621$   $622$   $63$   $631$   $632$  $64$   $641$   $642$   $643$ 7 7.1 7.1.1 7.1.2 7.1.3  $7.2$   $7.21$   $7.22$   $7.23$ 8 81 8.2 8.2 8.2.1 8.2.2  $8.23$  8.3  $8.3$   $8.31$  8.3.2  $T$ imeDelay 8.3.3 8.4 8.4.1 Visual Basic 2005 8.4.2  $8.5$   $8.51$   $8.52$   $8.6$   $8.7$  $88$  8.81 8.82 8.83 8.9  $8.9.1$   $8.9.2$   $8.10$   $8.101$  $8.102$  8.10.3 8.11 8.11.1 8.11.2 8.12 8.13 PRO-8 LCD 8.13.1 LCD BUZZER 8.13.2 errors and the set of the set of the Second Second and Second Second and Second Second Second Second Second Second Second Second Second Second Second Second Second Second Second Second Second Second Secon 9.1 RS-232 LPT 9.1.1 RS-232 LPT 9.1.2 9.1.2 LPT  $9.2 \text{LPT}$  RS-232  $9.21$   $9.22$  10 PRO-8 10.1 LPT 10.1.1 LPT 10.1.2 LPT LCM 10.2 10.2.1 10.2.2 10.2.3 10.2.3 11 TCP/IP 11.1 11.1.1 TCP/IP 11.1.2 IP Port 11.1.3 11.2 11.2.1 Socket 11.2.2 Socket 11.2.3 Socket 11.2.4 TCP 11.3 PRO-8 11.31 11.32 11.33 —— 11.34  $\frac{11.35}{\frac{11.4}{\frac{11.4}{\frac{$  $PRO-8$  11.4.1  $11.42$  $1$  2 ASCII 3

### , tushu007.com

## $<<$ Visual Basic 2005 $>$

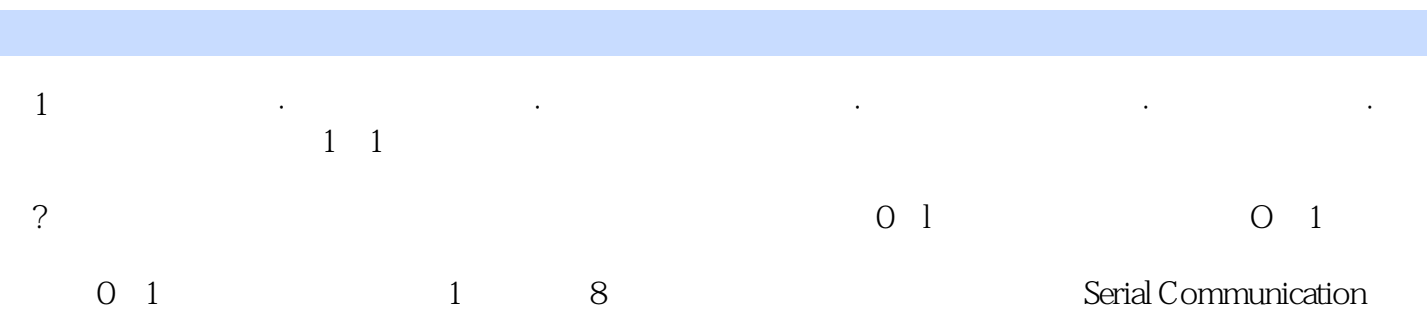

 $,$  tushu007.com

 $<<$ Visual Basic 2005 $>$ 

Visual Basic2005<br>Separation of the Second Second Second Second Second Second Second Second Second Second Second Second Second Second Second Second Second Second Second Second Second Second Second Second Second Second Secon

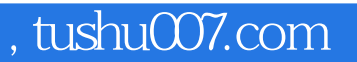

## $<<$ Visual Basic 2005 $>$

本站所提供下载的PDF图书仅提供预览和简介,请支持正版图书。

更多资源请访问:http://www.tushu007.com